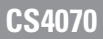

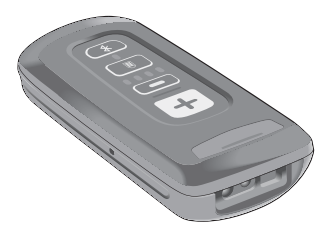

 $\mathcal{A}$ 软件严格"依照原样"提供,所有软件 (包括固件)均需要有

 $\frac{1}{L}$ 

Zebra  $\overline{z}$ ebra  $\overline{z}$ 

Zebra

Zebra  $\lambda$ 

Zebra 2008 and 2008 and 2008 and 2008 and 2008 and 2008 and 2008 and 2008 and 2008 and 2008 and 2008 and 2008 and 2008 and 2008 and 2008 and 2008 and 2008 and 2008 and 2008 and 2008 and 2008 and 2008 and 2008 and 2008 and

Bluetooth Bluetooth SIG Microsoft Windows ActiveSync Microsoft Corporation

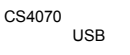

CS4070

- $\cdot$  CS4070SR -
- CS4070HC -

USB

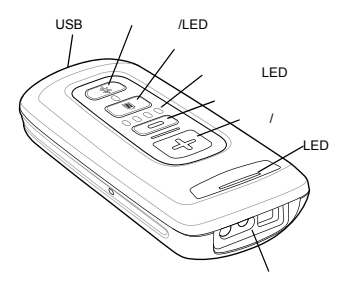

<span id="page-3-0"></span>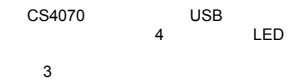

1.  $\mathcal{R} = \{R, \ldots, R\}$ 

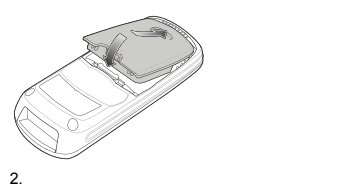

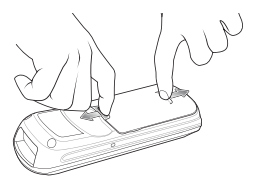

# 通过 **USB** 主机电缆充电

<span id="page-4-0"></span>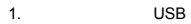

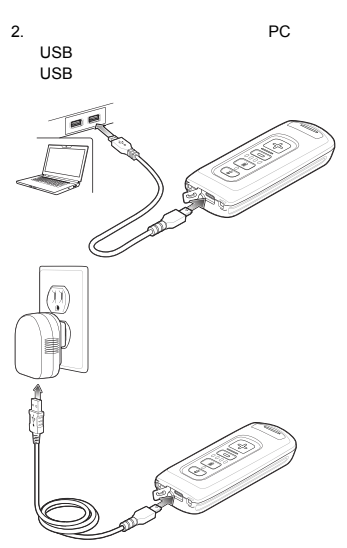

- 1.  $8$
- 2. CS4070

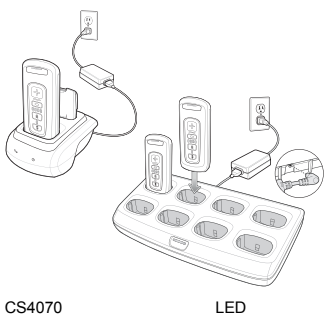

*14* 

 $CS4070$ 

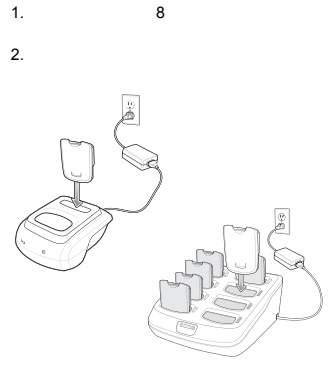

快速参考指南 *7*

LED

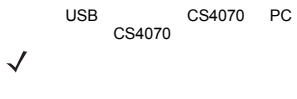

有关连接说明,请参阅 *5* 页的通过 *[USB](#page-4-0)* 

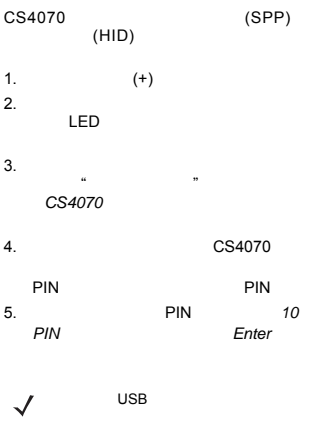

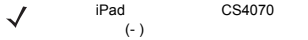

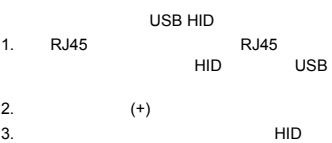

 $\checkmark$ 

<span id="page-9-0"></span>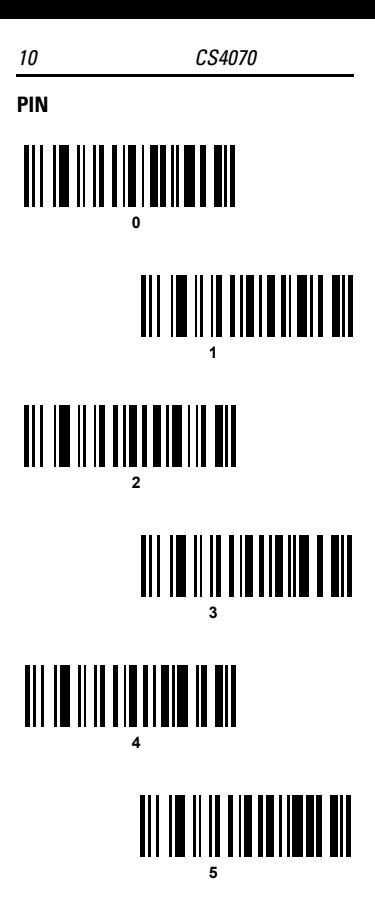

<span id="page-10-0"></span>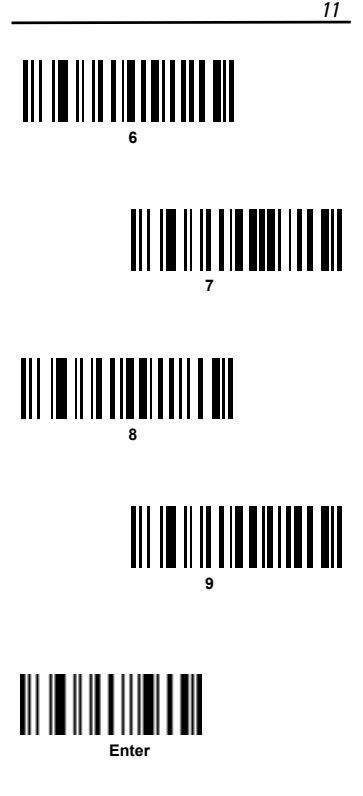

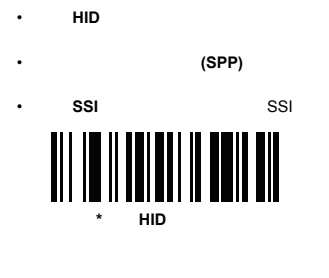

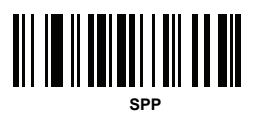

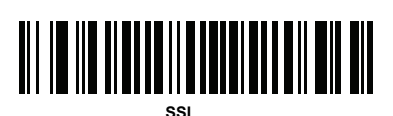

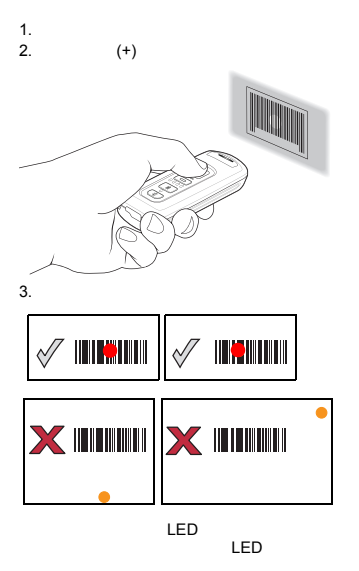

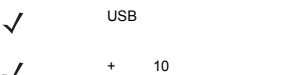

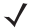

<span id="page-13-0"></span>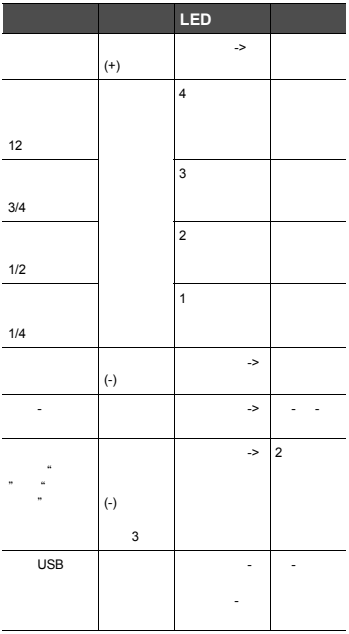

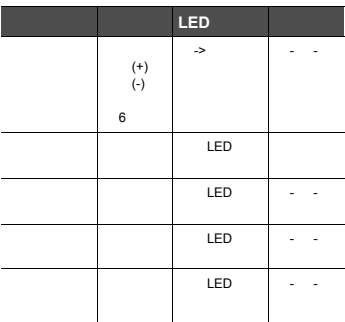

### USB

**\Scanned Barcodes** 

BarcodeFile.txt<br>USB

 $\overline{UBB}$ 

PC Windows

 $\checkmark$ 

autorun.inf

BarcodeFile.txt **Clear Data** 

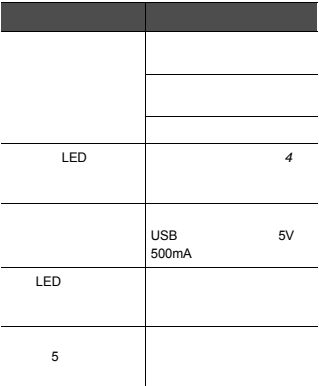

# 配置 **CS4070**

## **123Scan2**

123Scan2

### **Config.ini**

**\Parameters** 

CS4070<br>Config.ini

- 1. USB
- CS4070
- 2. dat .bin
- $3.$

 $LED$ 

CS4070

Zebra

<http://www.zebra.com/support> Zebra Zebra Zebra 2001 Zebra UL

公布最高工作温度:40°C

蓝牙**®** 无线技术

® Product ® End Product<br>End Product Listing<br>https://www.bluetooth.org/tpg/listings.cfm

获准使用无线设备的国家**/**地区

 $\overline{z}$ ebra  $\overline{z}$ ebra  $\overline{z}$ 

(DoC) http://www.zebra.com/doc

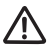

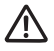

- 减少或避免重复性动作 • 保持自然姿势
- 减少或避免用力过度
- Product of the product of the product
- **Contract of Gallery**
- 减少或避免振动
- 减少或避免直接受压
- Particular and Second
- PERSON STREET • Particular and the second
- 改进工作流程。

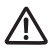

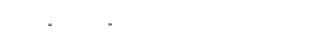

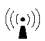

## $15 \t 6$ 干扰。这些建议与"无线技术研究"独立研究成果和建议一致。

- $\sim$  15  $6$
- 不得将本设备放在胸前口袋内携带。 • 应该用与起搏器距离最远的耳朵收听信号,以尽量减小潜在
- 如果有理由怀疑正在发生干扰,请关闭本设备。
- 

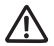

减少射频暴露 - 正确使用

(DoC), <http://www.zebra.com/doc>

<http://www.zebra.com/corporateresponsibility>

" Wireless Communications and Health 康)"主题下可找到相关信息。

**EU RF**  $\overline{R}$  $20$  $\mathcal{A}$  /  $\mathcal{A}$ FCC RF 20  $20$ 

 $IC$ 

 $\sim$  20  $\sim$ 

NOTE IMPORTANTE: (Pour l'utilisation de dispositifs mobiles) Déclaration d'exposition aux radiations:

Cet équipement est conforme aux limites d'exposition aux rayonnements IC établies pour un environnement non contrôlé.Cet équipement doit être installé et utilisé avec un minimum de 20 cm de distance entre la source de rayonnement et votre corps.

**LED** 设备

IEC 62471 LED

LED 合规声明:

根据 IEC 62471:2006 EN 62471:2008 归类为"豁免风险组"

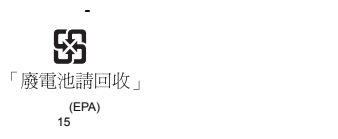

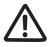

Zebra  $\mu$ 

Zebra 83-97300-01 (3.7 Vdc, 950 mAh) Zebra **Zebra** *z***ebra** *zebra* 

 $(6)$ 

部件随整机购买,所有 Zebra 电池的标准质量担保期限均为 (30) Zebra<br>http[:](http://www.zebra.com/batterybasics)//www.zebra.com/batterybasics

• Contractor in the Contractor in the Contractor in the Contractor in the Contractor • 请遵守用户指南中有关电池使用、保存和充电的规范。 • **•** • 对移动设备的电池充电时,电池和充电器的温度必须介于  $+32^{\circ}$ F +104°F 0°C +40°C • 不要使用不兼容的电池和充电器。使用不兼容的电池或充

• USB 端口进行充电, USB-IF USB-IF • 不要拆卸或打开、挤压、弯折或扭曲、扎破或撕扯。

• Performance in the experiment of the experiment of the experiment of the experiment of the experiment of the

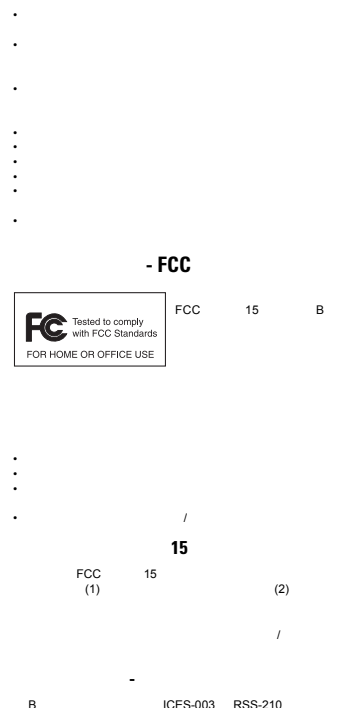

Cet appareil numérique de la classe B est conforme à la norme NMB-003 du Canada.

 $RSS$ 

$$
(1) \t(2)
$$

Le présent appareil est conforme aux CNR d'Industrie Canada applicables aux appareils radio exempts de licence.L'exploitation est autorisée aux deux conditions suivantes:

(1) l'appareil ne doit pas produire de brouillage, et (2) l'utilisateur de l'appareil doit accepter tout brouillage radioélectrique subi, même si le brouillage est susceptible d'en compromettre le fonctionnement.

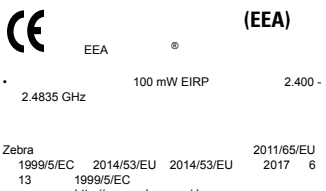

http://www.zebra.com/doc

### 日本 **(VCCI) -** 干扰自愿控制委员会

**B** 类信息技术设备

この装置は、クラスB情報技術装置です。この装置は、家庭環境で使用 することを目的としていますが、この装置がラジオやテレビジョン受信機に 近接して使用されると、受信障害を引き起こすことがあります。 取扱説明書に従って正しい取り扱いをして下さい。  $VCC I-B$ 

韩国对 **B** 类信息技术设备提出的警告

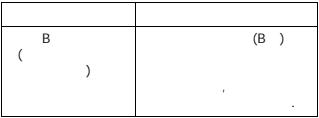

其他国家**/**地区

#### www.anatel.gov.br

#### **Declarações Regulamentares para CS4070 - Brazil**

巴西 (有害辐射 **-** 所有产品)

Nota: A marca de certificação se aplica ao Transceptor, modelo CS4070.Este equipamento opera em caráter secundário, isto é, não tem direito a proteção contra interferência prejudicial, mesmo de estações do mesmo tipo, e não pode causar interferência a sistemas operando em caráter primário. [Para maiores informações sobre ANATEL consulte o site:](http://www.anatel.gov.br)  [www.anatel.gov.br](http://www.anatel.gov.br)

Este equipamento opera em caráter secundário, isto é, não tem direito a proteção contra interferência prejudicial, mesmo de estações do mesmo tipo, e não pode causar interferência a sistemas operando em caráter primário.

Este produto está homologado pela Anatel, de acordo com os procedimentos regulamentados pela Resolução n°242/2000 e atende aos requisitos técnicos aplicados, incluindo os limites de exposição da Taxa de Absorção Específica referente a campos elétricos, magnéticos e eletromagnéticos de radiofrequência, de acordo com as Resoluções n° 303/2002 e 533/2009. Este dispositivo está em conformidade com as diretrizes de exposição à radiofrequência quando posicionado pelo menos 20 centímetros de distância do corpo.Para maiores informações, consulte o site da Anatel.

Este equipo cumple con la Resolución No 403 de 2008, de la Subsecretaria de telecomunicaciones, relativa a radiaciones electromagnéticas.

通过访问以下网址可下载当地语言支持的产品说明书 [http://www.zebra.com/contact](http://www.zebra.com/Contact)

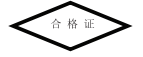

#### 2.450 - 2.4835 GHz

La operación de este equipo está sujeta a las siguientes dos condiciones: (1) es posible que este equipo o dispositivo no cause interferencia perjudicial y (2) este equipo o dispositivo debe aceptar cualquier interferencia, incluyendo la que pueda causar su operación no deseada.

**S.**韩国

 $\sim$ 

2400~2483.5MHz 5725~5825MHz

서비스는 일반 시간이 있다.

Bu cihaz Türkçe karakterlerin tamamını ihtiva eden ETSI TS 123.038 V8.0.0 (veya sonraki sürümün kodu) ve ETSI TS 123.040 V8.1.0 (veya sonraki sürümün kodu) teknik özelliklerine uygundur.

Дане обладнання відповідає вимогам технічного регламенту №1057, № 2008 на обмеження щодо використання деяких небезпечних речовин в електричних та електронних пристроях.

เครื่องโทรคมนาคมและอุปกรณ์น้ี มีความสอดคล้องตามข้อกำหนดของ กทช.

### 废弃电子电气设备指令 **(WEEE)**

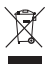

**English:** [For EU Customers: All products at the end](http://www.zebra.com/weee)  of their life must be returned to Zebra for recycling. [For information on how to return product, please go](http://www.zebra.com/weee)  [to: http://www.zebra.com/weee.](http://www.zebra.com/weee)

**Български:** За клиенти от ЕС: След края на полезния им живот всички продукти трябва да се връщат на Zebra за рециклиране. За информация относно връщането на продукти, моля отидете на адрес: [http://www.zebra.com/weee.](http://www.zebra.com/weee)

**Čeština:** [Pro zákazníky z EU: Všechny produkty je nutné po](http://www.zebra.com/weee)  skončení jejich životnosti vrátit společnosti Zebra k recyklaci. Informace o způ[sobu vrácení produktu najdete na webové](http://www.zebra.com/weee)  [stránce: http://www.zebra.com/weee.](http://www.zebra.com/weee)

**Dansk:** [Til kunder i EU: Alle produkter skal returneres til Zebra](http://www.zebra.com/weee)  [til recirkulering, når de er udtjent. Læs oplysningerne om](http://www.zebra.com/weee)  [returnering af produkter på: http://www.zebra.com/weee.](http://www.zebra.com/weee)

**Deutsch:** [Für Kunden innerhalb der EU: Alle Produkte müssen](http://www.zebra.com/weee)  am Ende ihrer Lebensdauer zum Recycling an Zebra zurückgesandt werden. Informationen zur Rücksendung von [Produkten finden Sie unter http://www.zebra.com/weee.](http://www.zebra.com/weee) **Eesti:** [EL klientidele: kõik tooted tuleb nende eluea lõppedes](http://www.zebra.com/weee) 

tagastada taaskasutamise eesmärgil Zebra'ile.

[Lisainformatsiooni saamiseks toote tagastamise kohta](http://www.zebra.com/weee)  [külastage palun aadressi: http://www.zebra.com/weee.](http://www.zebra.com/weee)

**Español:** [Para clientes en la Unión Europea: todos los](http://www.zebra.com/weee)  productos deberán entregarse a Zebra al final de su ciclo de [vida para que sean reciclados. Si desea más información sobre](http://www.zebra.com/weee)  [cómo devolver un producto, visite: http://www.zebra.com/weee.](http://www.zebra.com/weee) **Ελληνικά :** Για πελάτες στην Ε.Ε.: Όλα τα προϊόντα, στο τέλος

της διάρκειας ζωής τους, πρέπει να επιστρ έφονται στην Zebra για ανακύκλωση. Για περισσότερες πληροφορίες σχετικά με την επιστροφή ενός π ροϊόντος, επισκεφθείτε τη διεύθυνση <http://www.zebra.com/weee> στο Διαδίκτυο.

**Français :** [Clients de l'Union Européenne : Tous les produits en](http://www.zebra.com/weee)  fin de cycle de vie doivent être retournés à Zebra pour [recyclage. Pour de plus amples informations sur le retour de](http://www.zebra.com/weee)  [produits, consultez : http://www.zebra.com/weee.](http://www.zebra.com/weee)

**Italiano:** [per i clienti dell'UE: tutti i prodotti che sono giunti al](http://www.zebra.com/weee)  termine del rispettivo ciclo di vita devono essere restituiti a [Zebra al fine di consentirne il riciclaggio. Per informazioni sulle](http://www.zebra.com/weee)  modalità di restituzione, visitare il seguente sito Web: http://www.zebra.com/weee.

**Lietuvių:** ES vartotojams: visi gaminiai, pasibaigus jų eksploatacijos laikui, turi būti grąžinti utilizuoti į kompaniją Zebra". Daugiau informacijos, kaip grąžinti gaminį, rasite: [http://www.zebra.com/weee.](http://www.zebra.com/weee)

**Latviešu:** ES klientiem: visi produkti pēc to kalpošanas mūža beigām ir jānogādā atpakaļ Zebra otrreizējai pārstrādei. Lai iegūtu informāciju par produktu nogādāšanu Zebra, lūdzu, skatiet: [http://www.zebra.com/weee.](http://www.zebra.com/weee)

**Magyar:** [Az EU-ban vásárlóknak: Minden tönkrement terméket](http://www.zebra.com/weee)  a Zebra vállalathoz kell eljuttatni újrahasznosítás céljából. A [termék visszajuttatásának módjával kapcsolatos tudnivalókért](http://www.zebra.com/weee)  [látogasson el a http://www.zebra.com/weee weboldalra.](http://www.zebra.com/weee)

**Malti:** Għal klijenti fl-UE: il-prodotti kollha li jkunu waslu fl-aħħar tal-ħajja ta' l-użu tagħhom, iridu jiġu rritornati għand Zebra għar-riċiklaġġ. Għal aktar tagħrif dwar kif għandek tirritorna l-prodott, jekk jogħġbok żur: [http://www.zebra.com/weee.](http://www.zebra.com/weee) **Nederlands:** [Voor klanten in de EU: alle producten dienen aan](http://www.zebra.com/weee) 

het einde van hun levensduur naar Zebra te worden teruggezonden voor recycling. Raadpleeg

[http://www.zebra.com/weee voor meer informatie over het](http://www.zebra.com/weee)  [terugzenden van producten.](http://www.zebra.com/weee)

**Polski:** Klienci z obszaru Unii Europejskiej: Produkty wycofane z eksploatacji należy zwrócić do firmy Zebra w celu ich utylizacji. Informacje na temat zwrotu produktów znajdują się [na](http://www.zebra.com/weee)  [stronie internetowej http://www.zebra.com/weee.](http://www.zebra.com/weee)

**Português:** [Para clientes da UE: todos os produtos no fim de](http://www.zebra.com/weee)  [vida devem ser devolvidos à Zebra para reciclagem. Para obter](http://www.zebra.com/weee)  informações sobre como devolver o produto, visite: [http://www.zebra.com/weee.](http://www.zebra.com/weee)

**Românesc:** Pentru clienţ[ii din UE: Toate produsele, la sfâr](http://www.zebra.com/weee)şitul duratei lor de funcționare, trebuie returnate la Zebra pentru reciclare. Pentru informaţii despre returnarea produsului, accesat[i: http://www.zebra.com/weee.](http://www.zebra.com/weee)

**Slovenski:** [Za kupce v EU: vsi izdelki se morajo po poteku](http://www.zebra.com/weee)  [življenjske dobe vrniti podjetju Zebra za reciklažo. Za](http://www.zebra.com/weee)  informacije o vraèilu izdelka obišèite:

[http://www.zebra.com/weee.](http://www.zebra.com/weee)

**Suomi:** [Asiakkaat Euroopan unionin alueella: Kaikki tuotteet on](http://www.zebra.com/weee)  [palautettava kierrätettäväksi Zebra-yhtiöön, kun tuotetta ei](http://www.zebra.com/weee) 

enää käytetä. Lisätietoja tuotteen palauttamisesta on [osoitteessa http://www.zebra.com/weee.](http://www.zebra.com/weee)

**Svenska:** [För kunder inom EU: Alla produkter som uppnått sin](http://www.zebra.com/weee)  [livslängd måste returneras till Zebra för återvinning. Information](http://www.zebra.com/weee)  om hur du returnerar produkten finns på [http://www.zebra.com/weee.](http://www.zebra.com/weee)

**Türkçe:** AB Müş[terileri için: Kullanım süresi dolan tüm ürünler](http://www.zebra.com/weee)  geri dönüş[türme için Zebra'ya iade edilmelidir. Ürünlerin nasıl](http://www.zebra.com/weee)  iade edileceği hakkında bilgi için lütfen şu adresi ziyaret edin: [http://www.zebra.com/weee.](http://www.zebra.com/weee)

Declaração de Conformidade da WEEE TURCA EEE Yönetmeliğine Uygundur

RoHS

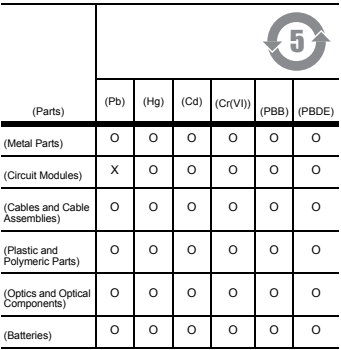

 $SJ/T 11364$  O:

O: 表示该有害物质在该部件所有均质材料中的含量均在

GB/T 26572<br>X:

 $X:$ 

GB/T 26572

 $\mathbf{C}$  and  $\mathbf{C}$  are  $\mathbf{C}$  and  $\mathbf{C}$  are  $\mathbf{C}$ 

<http://www.zebra.com/support>

http[:](http://www.zebra.com/support)//www.zebra.com/support

http://www.zebra.com/warranty

Zebra Technologies Asia Pacific Pte. LTD. 此保修服务由 Zebra Technologies Asia Pacific Pte. LTD. (地址:71 Robinson Road, #05-02/03, Singapore 068895, Singapore)提供。 我们的产品提供在 《澳大利亚消费者法案》中涵盖的各种保修。

Zebra Technologies Corporation Australia

[根据《澳大利亚消费者法案》您所享有的权利和赔偿的补充。](http://www.motorolasolutions.com/Business/XA-EN/Pages/Contact_Us) 如有任何问题,请致电 Zebra Technologies Corporation  $(+6568580722)$ http://www.zebra.com

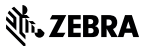

**[Zebra Technologies Corporation](http://www.zebra.com) Lincolnshire, IL U.S.A. <http://www.zebra.com>**

**Zebra Zebra ZIH** 

**©2016 Symbol Technologies LLC**, **Zebra Technologies Corporation** 

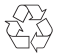